# **MOOVIC** Horaires et plan de la ligne 196 de bus

## Ambolokandrina - Soarano 196 Voir En [Format](https://moovitapp.com/index/fr/transport_en_commun-line-Ambolokandrina_Soarano-Antananarivo-5552-1253161-778129-0?utm_source=line_pdf&utm_medium=organic&utm_term=Ambolokandrina%20-%20Soarano) Web

La ligne 196 de bus (Ambolokandrina - Soarano) a 2 itinéraires. Pour les jours de la semaine, les heures de service sont: (1) Ambolokandrina: 04:30 - 20:00(2) Soarano: 04:30 - 20:00

Utilisez l'application Moovit pour trouver la station de la ligne 196 de bus la plus proche et savoir quand la prochaine ligne 196 de bus arrive.

#### **Direction: Ambolokandrina**

16 arrêts VOIR LES [HORAIRES](https://moovitapp.com/antananarivo-5552/lines/196/778129/3491226/fr?ref=2&poiType=line&customerId=4908&af_sub8=%2Findex%2Ffr%2Fline-pdf-Antananarivo-5552-1253161-778129&utm_source=line_pdf&utm_medium=organic&utm_term=Ambolokandrina%20-%20Soarano) DE LA LIGNE

Firaisana I

Epp - Soarano

Ambondrona

Faravohitra

Advantista - Mandrosoa

Ambohijatovo (De Anosy)

Alliance Françaice - Antsahabe

Rond - Point Ambanidia

Sampanana - Ambatoroka

Orostom - Ambatoroka

Clinique St Paul - Ambatoroka

Smap - Andohanimandroseza

Sampanana - Andohanimandroseza

Ambohipo

Garage - Ambolokandrina

Ambolokandrina

#### **Horaires de la ligne 196 de bus** Horaires de l'Itinéraire Ambolokandrina:

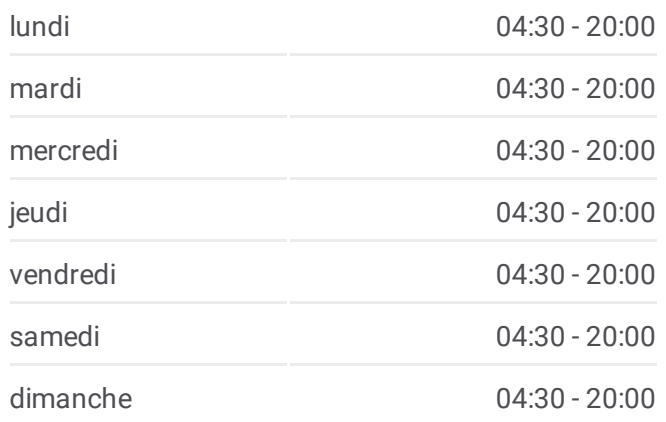

### **Informations de la ligne 196 de bus Direction:** Ambolokandrina **Arrêts:** 16

**Durée du Trajet:** 19 min **Récapitulatif de la ligne:**

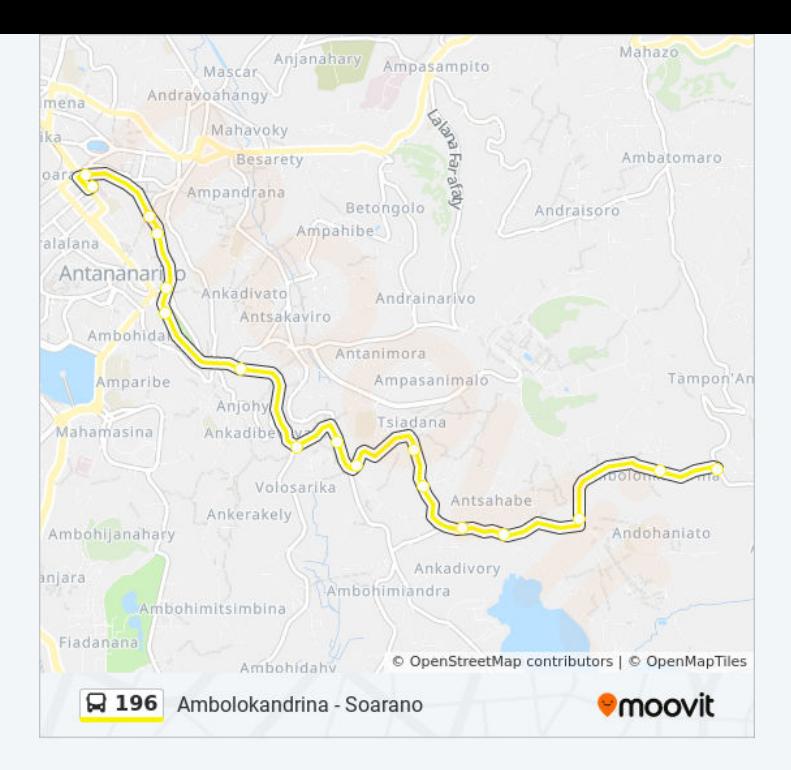

#### **Direction: Soarano**

14 arrêts VOIR LES [HORAIRES](https://moovitapp.com/antananarivo-5552/lines/196/778129/3491227/fr?ref=2&poiType=line&customerId=4908&af_sub8=%2Findex%2Ffr%2Fline-pdf-Antananarivo-5552-1253161-778129&utm_source=line_pdf&utm_medium=organic&utm_term=Ambolokandrina%20-%20Soarano) DE LA LIGNE

Ambolokandrina

Garage - Ambolokandrina

Ambohipo

Sampanana - Andohanimandroseza

Smap - Andohanimandroseza

Clinique St Paul - Ambatoroka

Orostom - Ambatoroka

Shop Liantsoa - Ambatoroka

Poste - Ambanidia

Alliance Françaice - Antsahabe

Ambohijatovo (Vers Anosy)

Rm1 - Andohan'Analakely

Tohatoha-Baton'Ambondrona

Firaisana I

#### **Horaires de la ligne 196 de bus** Horaires de l'Itinéraire Soarano:

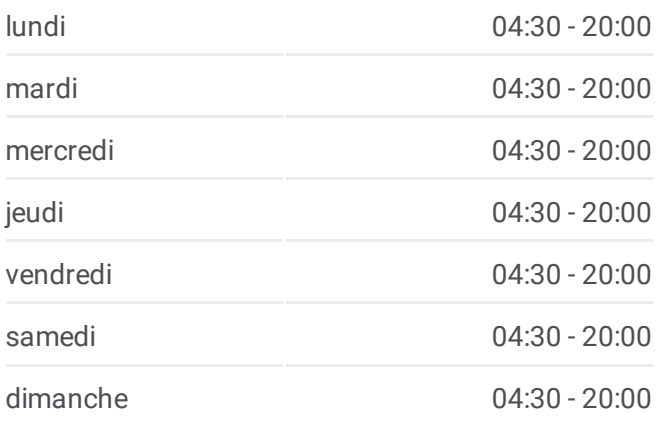

**Informations de la ligne 196 de bus Direction:** Soarano **Arrêts:** 14 **Durée du Trajet:** 18 min **Récapitulatif de la ligne:**

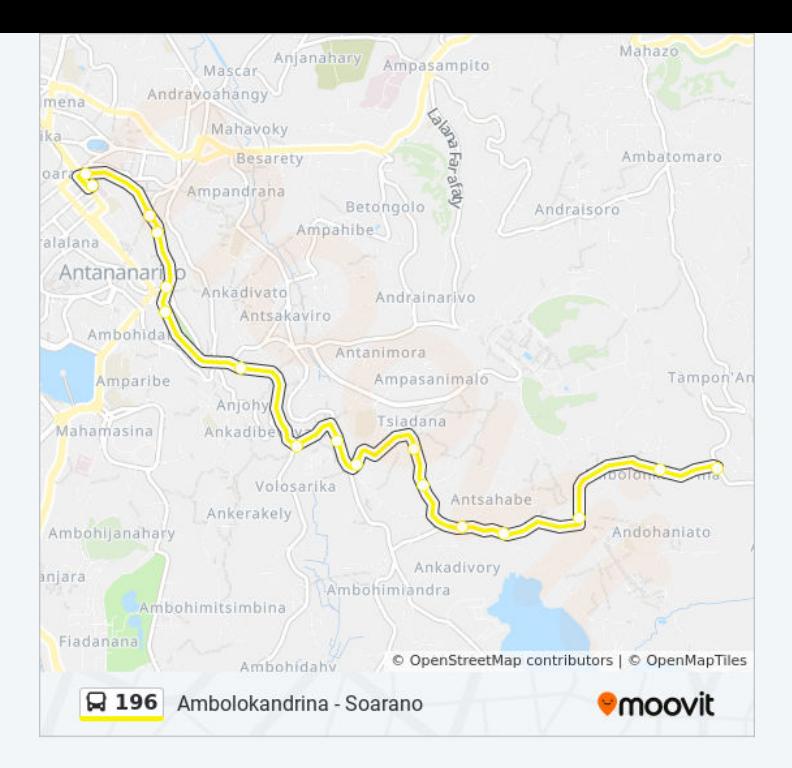

Les horaires et trajets sur une carte de la ligne 196 de bus sont disponibles dans un fichier PDF hors-ligne sur moovitapp.com. Utilisez le Appli [Moovit](https://moovitapp.com/antananarivo-5552/lines/196/778129/3491226/fr?ref=2&poiType=line&customerId=4908&af_sub8=%2Findex%2Ffr%2Fline-pdf-Antananarivo-5552-1253161-778129&utm_source=line_pdf&utm_medium=organic&utm_term=Ambolokandrina%20-%20Soarano) pour voir les horaires de bus, train ou métro en temps réel, ainsi que les instructions étape par étape pour tous les transports publics à Antananarivo.

À [propos](https://moovit.com/fr/about-us-fr/?utm_source=line_pdf&utm_medium=organic&utm_term=Ambolokandrina%20-%20Soarano) de Moovit · [Solutions](https://moovit.com/fr/maas-solutions-fr/?utm_source=line_pdf&utm_medium=organic&utm_term=Ambolokandrina%20-%20Soarano) MaaS · Pays [disponibles](https://moovitapp.com/index/fr/transport_en_commun-countries?utm_source=line_pdf&utm_medium=organic&utm_term=Ambolokandrina%20-%20Soarano) · [Communauté](https://editor.moovitapp.com/web/community?campaign=line_pdf&utm_source=line_pdf&utm_medium=organic&utm_term=Ambolokandrina%20-%20Soarano&lang=fr) Moovit

© 2023 Moovit - Tous droits réservés

**Consultez les horaires d'arrivée en direct**

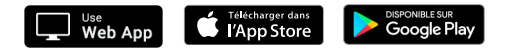